BCC 201 - Introdução à Programação I Arquivos Binários

> Guillermo Cámara-Chávez UFOP

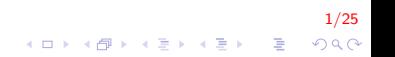

## Arquivos Binários: typedef, structs em Arquivos I

```
typedef struct Dados
{
    int dia, mes, ano;
    double temp_min, temp_max;
}meusDados ;
meusDados medidas [100];
FILE *Arquivo;
```
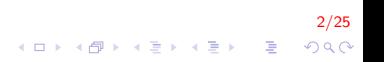

Arquivos Binários: typedef, structs em Arquivos II

 $\blacktriangleright$  Arquivos de texto:

 $\blacktriangleright$  Precisa salvar cada dado da estrutura

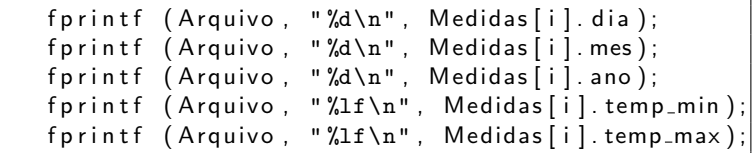

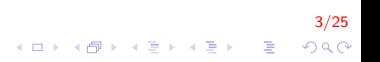

Arquivos Binários: typedef, structs em Arquivos III

 $\blacktriangleright$  Arquivos binários:

fprintf "%???" => Que tipos de dados devo usar?  $\Rightarrow$  fwrite

 $\triangleright$  Pode escrever a estrutura inteira de uma só vez:

```
fwrite (medidas, size of (meusDados),
       100, Arquivo);
```
 $\triangleright$  Pode escrever a estrutura com um registro de dados por vez:

```
fwrite (\& medidas [indice], size of (meusDados),
       1, Arquivo);
```
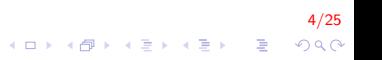

#### Arquivos Binários: typedef, structs em Arquivos IV

```
FILE * Arquivo ;
typedef struct Ponto{
    int x, y;}myPonto ;
myPonto vet [10];
```
 $\blacktriangleright$  Arquivos Binários:

 $\triangleright$  Pode escrever a estrutura inteira de uma só vez

```
fwrite ( vet , size of ( my Ponto ), 10, Arquivo );
```
5/25

 $\Omega$ 

- $\blacktriangleright$  Arquivos de Texto:
	- $\triangleright$  Precisa salvar cada dado da estrutura

fprintf (Arquivo, "%d", vet  $[i].x$ ); fprintf (Arquivo, "%d", vet  $[i], y$ );

## Modo Texto I

- ► É interpretado como uma seqüência de caracteres agrupadas em linhas
- ► Linhas são separadas por um caracter de nova linha
- $\blacktriangleright$  Vantagens:
	- ▶ Pode ser lido facilmente por uma pessoa
	- $\blacktriangleright$  Editado por editores de texto convencionais
- $\blacktriangleright$  Desvantagens
	- ► Codificação dos caracteres pode variar (ASCII, UTF-8, ISSO-8859, etc)
	- ▶ Arquivos tendem a ser maiores (todas os dados são convertidos para caracteres)

6/25

## Modo Binário I

- ▶ Dados são armazenados da mesma forma que são armazenados na memória principal
- $\blacktriangleright$  Vantagens:
	- $\blacktriangleright$  Facilmente interpretados por programas
	- ▶ Maior velocidade de manipulação
	- $\triangleright$  Arquivos são, geralmente, mais compactos
- $\blacktriangleright$  Desvantagens:
	- $\triangleright$  Difícil de serem entendidos por pessoas
	- $\triangleright$  Dependentes da máquina onde foram gerados

7/25

KID KA KERKER E 1990

# Leitura (Modo Binário) I

int fread (void  $*$  p, int tam, int nelem,  $FILE * fp$ );

- $\triangleright$  p é o endereço de memória em que vai ser armazenado o que for lido
- $\triangleright$  tam é o tamanho em bytes de cada elemento lido
- $\triangleright$  nelem é o número de elementos de tamanho tam lidos
- $\triangleright$  Retorna a quantidade de bytes lidos com sucesso (tam  $*$ nelem)

8/25

 $2990$ 

# Escrita (Modo Binário) I

int fwrite (void \* p, int tam, int nelem,  $FILE* fp$ );

- $\triangleright$  p é o endereço de memória em que vai ser armazenado o que for lido
- $\triangleright$  tam é o tamanho em bytes de cada elemento lido
- $\triangleright$  nelem é o número de elementos de tamanho tam lidos
- $\triangleright$  Retorna a quantidade de bytes lidos com sucesso (tam  $*$ nelem)

9/25

 $QQ$ 

## Verificando o Final do Arquivo I

► Em operações de leitura do arquivo, é comum verificarmos se o final do arquivo já foi atingido.

10/25

 $QQ$ 

► Função de verificação de fim de arquivo

int feof ( $FILE * fp$ );

- $\triangleright$  Retorna 1 se o fim do arquivo é atingido
- $\triangleright$  Retorna 0 caso contrario

#### Usando fwrite na Escrita I

Criar um programa que salva n pontos (composto de coordenas  $x$ ,  $y$ ) em um arquivo binário

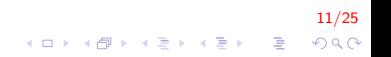

Usando fwrite na Escrita II

```
\#include \ltstdio.h>
typedef struct ponto {
    float x, y ;
} Ponto ;
int main () \{int i, n;
    Ponto p;
    FILE* fp = fopen("arquiv{|};\if (fp \equiv NULL) {
        print(f(" Error na aberrura do arquiv.)exit(1);}
    . . .
}
```
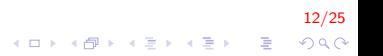

#### Usando fwrite na Escrita III

```
int main () \{. . .
     printf ("Digite numero de pontos a gravar\n");
    sc a n f (''' %d", & n ) ;
    for (i = 0; i < n; i++) {
         s c a n f ( " %f %f",&p . x ,&p . y ) ;
         fwrite(\&p, sizeof(Ponto), 1, fp);}
    f c l o s e (f p);
    return 0;
}
```
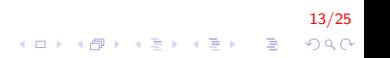

Usando fread na Leitura I

Criar um programa que lê todos os  $n$  pontos em um arquivo binário

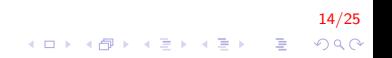

## Usando fread na Leitura II

```
\#include \ltstdio.h>typedef struct ponto {
     float x, y;
} Ponto ;
int main () \{int i, n, numBytes;Ponto p:
    FILE* fp = fopen (arquivo, "rb");
     if (fp \equiv NULL) {
         printf ("Erro na abertura do arquivo.\n\ln");
         exit(1);}
    while (l \text{ feof (fp)})numBytes = \nfrac{((\&p, sizeof(Ponto), 1, fp))}{(?)}if (numBytes == 0) break;
          printf ("Ponto lido: (\%d, \%d)", p.x, p.y);
     }
     f c \log(f p) ;
}
```
15/25

4 0 > 4 4 + 4 3 + 4 3 + 5 + 9 4 0 +

## Leitura/Escrita de Blocos de Dados I

- $\triangleright$  As funções fread/fwrite permitem ler/escrever grandes blocos de dados em um arquivo
	- ► Um dos parâmetros indica qual é a quantidade de dados de um determinado tipo a ser lido/escrito

16/25

 $\triangleright$  Portanto podem ser úteis para ler/escrever estruturas ou vetores em um arquivo numa única chamada de função

#### Usando fwrite na Escrita I

```
\#include \ltstdio.h>
typedef struct ponto \{float x, y;
} Ponto ;
void salva ( char* arquivo, int n, Ponto* vet) {
     FILE* fp = fopen (arquivo, "wb");
     if (fp \equiv NULL) {
          printf ("Erro na abertura do arquivo.\n \n \begin{bmatrix}\n n' \\
 n''\n \end{bmatrix};
          exit(1);}
     fwrite (vet, size of (Ponto), n, fp);
     fclose(fp);}
```
17/25 E LIZER KENNED K  $QQ$ 

#### Usando fread na Leitura I

```
\#include \ltstdio.h>
typedef struct ponto \{float x, y;
} Ponto ;
void carrega ( char* arquivo, int n, Ponto* vet) {
     FILE* fp = fopen (arquivo, "rb");
      if (fp \equiv NULL) {
           printf ("Erro na abertura do arquivo.\n \n \begin{bmatrix}\n n' \\
 n''\n \end{bmatrix};
           exit(1);}
     {\sf freq} (vet, {\sf size} of (Ponto), n, fp);
     fclose(fp);}
```
18/25 E LIZER KENNED K  $2Q$ 

#### Usando as Funções Definidas Anteriormente I

```
int main() {
    Ponto *entrada, *saida; int nPontos, cont, pos ;
    FILE *arquivo;
    char nome_arquivo [121];
    print f("Digite o none do arquiv; \n' ;
    scant(' %120s", nome_arquivo );
    print f('\\nDigite o número de pontos:\\n");
    scanf('''%d", & nPontos);
    entrada = (Ponto *) malloc(nPontos*sizeof(Ponto));
    for (cont = 0; cont < nPontos; cont++) {
         printf ("Digite coordenadas x, y: \n\langle n" \rangle;
         scanf(' "*f",*entrada [cont]. x,*entrada [cont]. y );
    }
    salva (nome arquivo, nPontos, entrada);
    . . .
}
```
19/25  $2Q$ 

#### Usando as Funções Definidas Anteriormente II

```
int main() {
     . . .
    do {
         printf ("Digite agora a posição do ponto que
                  deseja ver: \{n''\};s c a n f ( " "d" . & p os ) :
    \} while (pos > nPontos || pos \leq=0 );
    saida = (Ponto *) malloc (nPontos*sizeof(Ponto));
    carrega (nome_arquivo, nPontos, saida);
    printf ("O ponto na posicao %d é \{ f, \{f\} \n", pos,
             saida [pos -1]. x, saida [pos -1]. y );
    return 0;
}
```
20/25  $\mathbf{E} = \mathbf{A} \oplus \mathbf{A} + \mathbf{A} \oplus \mathbf{A} + \mathbf{A} \oplus \mathbf{A} + \mathbf{A} \oplus \mathbf{A}$  $\Omega$ 

## Acesso não sequencial I

- ▶ Fazemos o acesso não sequencial usando a função fseek.
- $\triangleright$  Esta função altera a posição de leitura/escrita no arquivo.

21/25

**KORKAR KERKER EL VOLO** 

- $\triangleright$  O deslocamento pode ser relativo ao:
	- $\triangleright$  início do arquivo (SEEK\_SET)
	- ▶ ponto atual (SEEK\_CUR)
	- $\triangleright$  final do arquivo (SEEK\_SET)

### Acesso não sequencial II

int fseek (FILE\* pt-arq, long num-bytes, int origem);

- $\triangleright$  pt-arq: ponteiro para arquivo.
- **Inum-bytes:** quantidade de bytes para se deslocar.
- ▶ origem: posição de início do deslocamento (SEEK\_SET, SEEK\_CUR, SEEK\_END).

22/25

**A O A G A 4 O A C A G A G A 4 O A C A** 

#### Acesso não sequencial III

Alterar o terceiro elemento de um vetor escrito em um arquivo binário

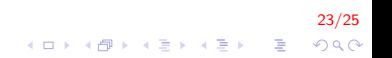

## Acesso não sequencial IV

```
int main(){
    float x = \{5.6, 6, 9.8, 4.2\};
    float nx[4], tmp = 7.2;
    int i; FILE* pfile;
     pfile = fopen("test.txt", "w+b");fwrite (x, size of (float), 4, of i.e.);rewind (p \text{ file } ); // retorna ao inicio
    f seek ( of ile , 2* size of ( float ), SEEK_SET );fwrite(\&tmp, size of (float), 1, p file);fseek ( p file, 0, SEEK SET); //equivalente a rewind
    {\sf freqd}(nx, \; {\sf sizeof}(float), 4, \; {\sf ofile});for (i = 0; i < 4; i++)
         print f("Xf " , nx[i]);fclose(pfile):
    return 0;
}
```
24/25

**KORK ERKER ADE YOUR** 

# FIM

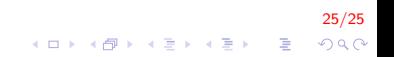